## Tarefas

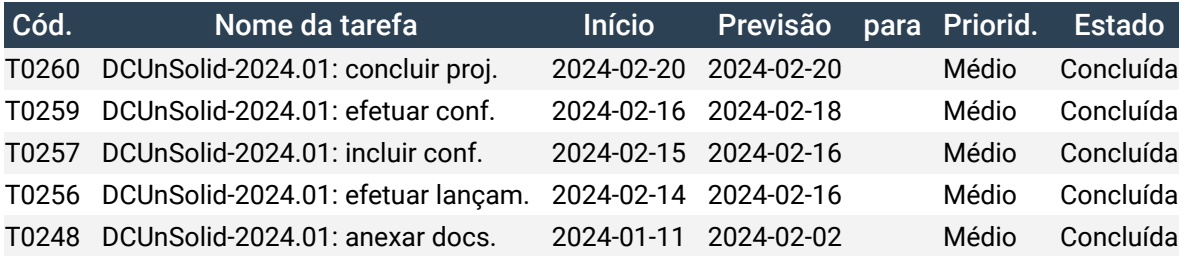